### **Outlook**

S'organiser et gagner du temps

Bureautique - PAO

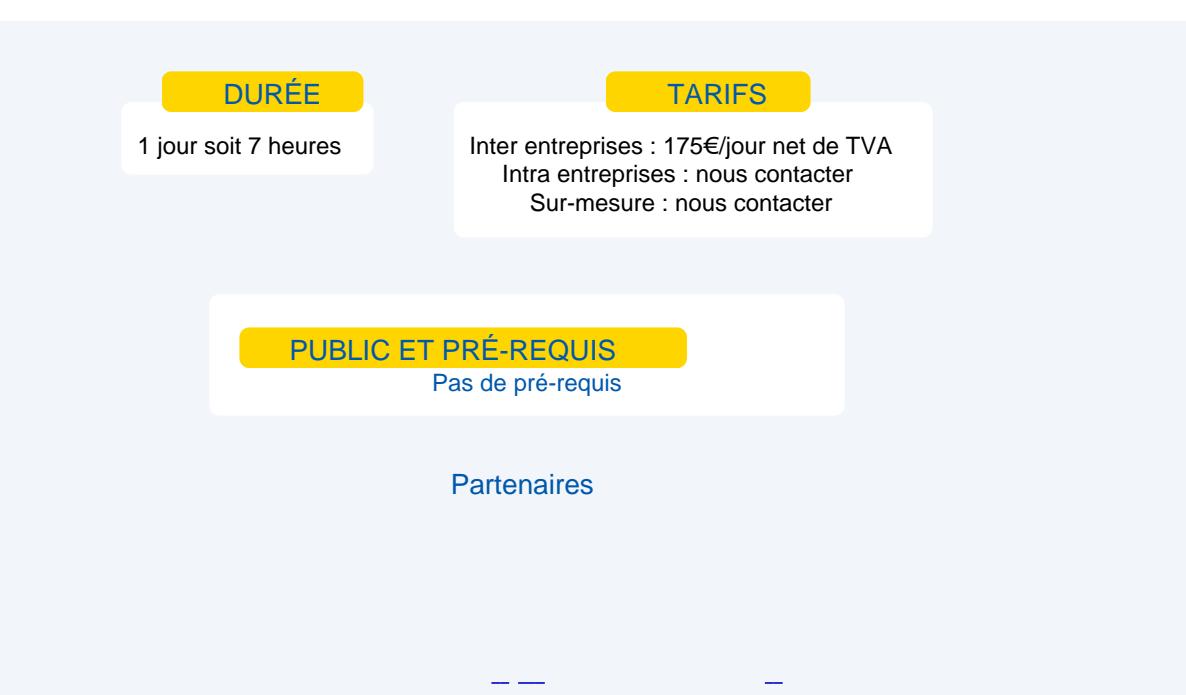

## **Objectifs**

Maîtriser les différentes fonctionnalités d'Outlook afin que la messagerie devienne un assistant personnel, gérer un planning, le courrier électronique, les données relatives aux contacts, le temps, les activités…

### Programme

L'écran de travail : rôle et positionnement de chaque élément.

Créer et gérer un planning :

- Créer une tâche
- Gérer le calendrier
- Gérer les rendez-vous
- Gérer des événements
- **Créer et utiliser le carnet d'adresses** 
	- Gérer les données relatives aux contacts
	- La gestion des données
	- Travailler avec des contacts
	- Gérer le temps
	- L'affichage des tâches
	- Utiliser les notes
	- Les calendriers
	- Les réunions
- Le courrier électronique
	- Créer un nouveau message
	- Envoyer et recevoir des messages
	- Joindre une pièce à un message
	- Différentes fonctionnalités
	- Rechercher des messages

# Moyens et méthodes pédagogiques

- **Apports théoriques, cas pratiques**
- Démarches déductives et inductives
- Mises en situations
- **Individualisation de la formation**

#### **Evaluation**

**Outlook - S'organiser et gagner du temps**

Outlook - S'organiser et gagner du temps

- **Example 1** Évaluations modulaires
- **Attestation de formation**

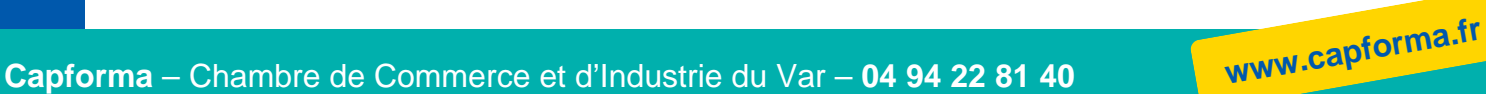